#### 北の遺跡案内の使い方について

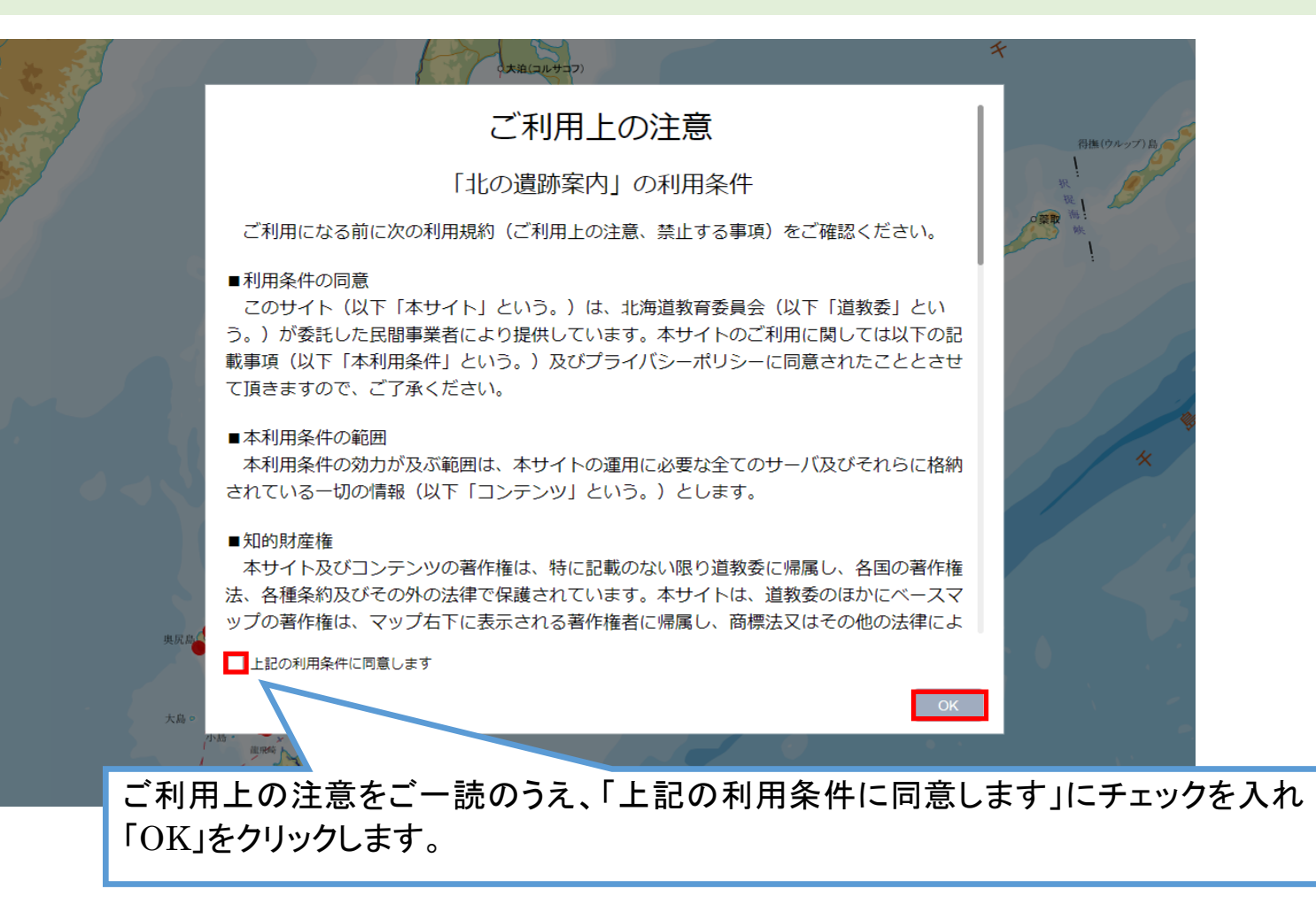

#### 地図画面の操作について

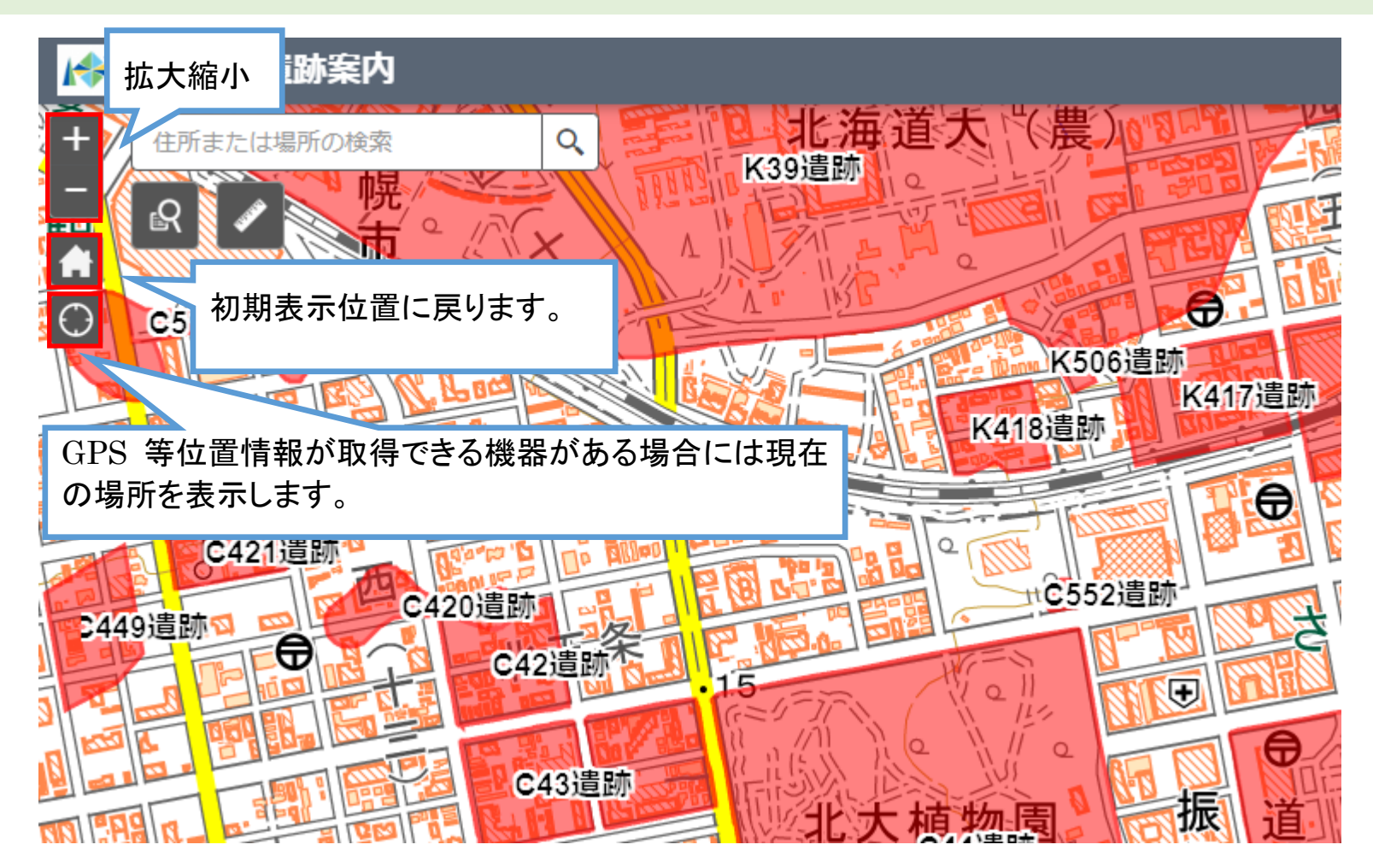

2

#### 情報の表示について

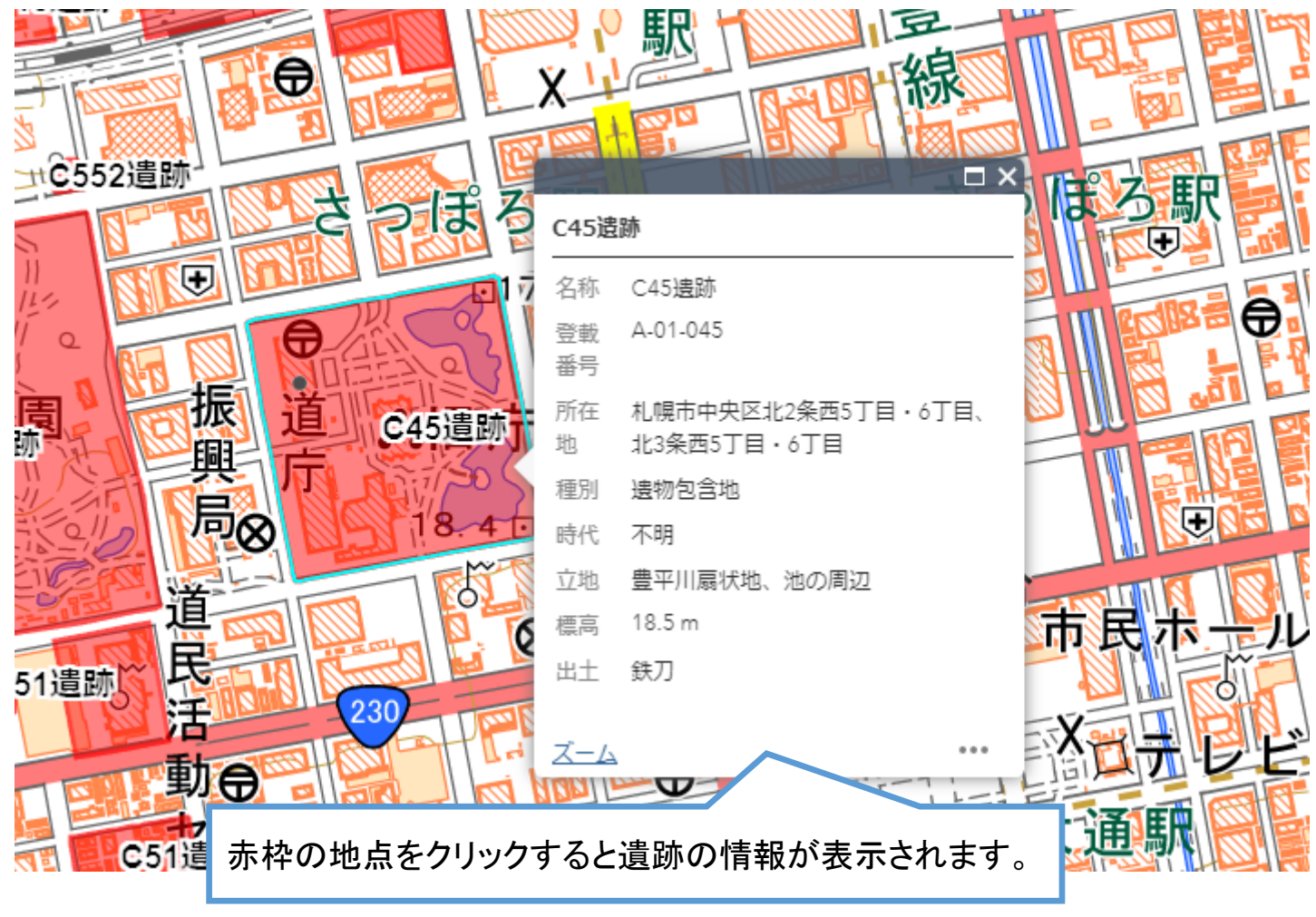

# 住所検索について

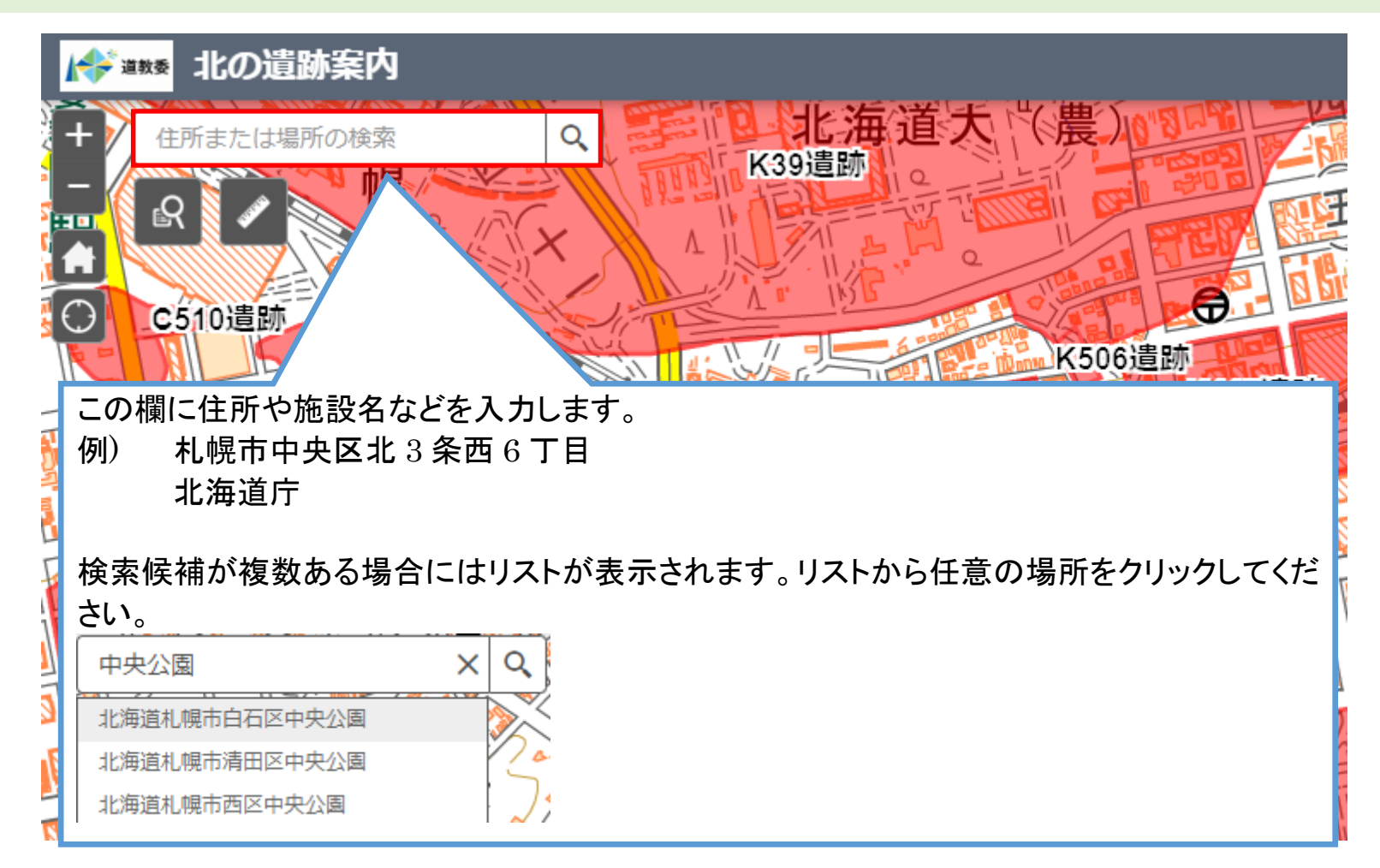

### 遺跡名称検索について

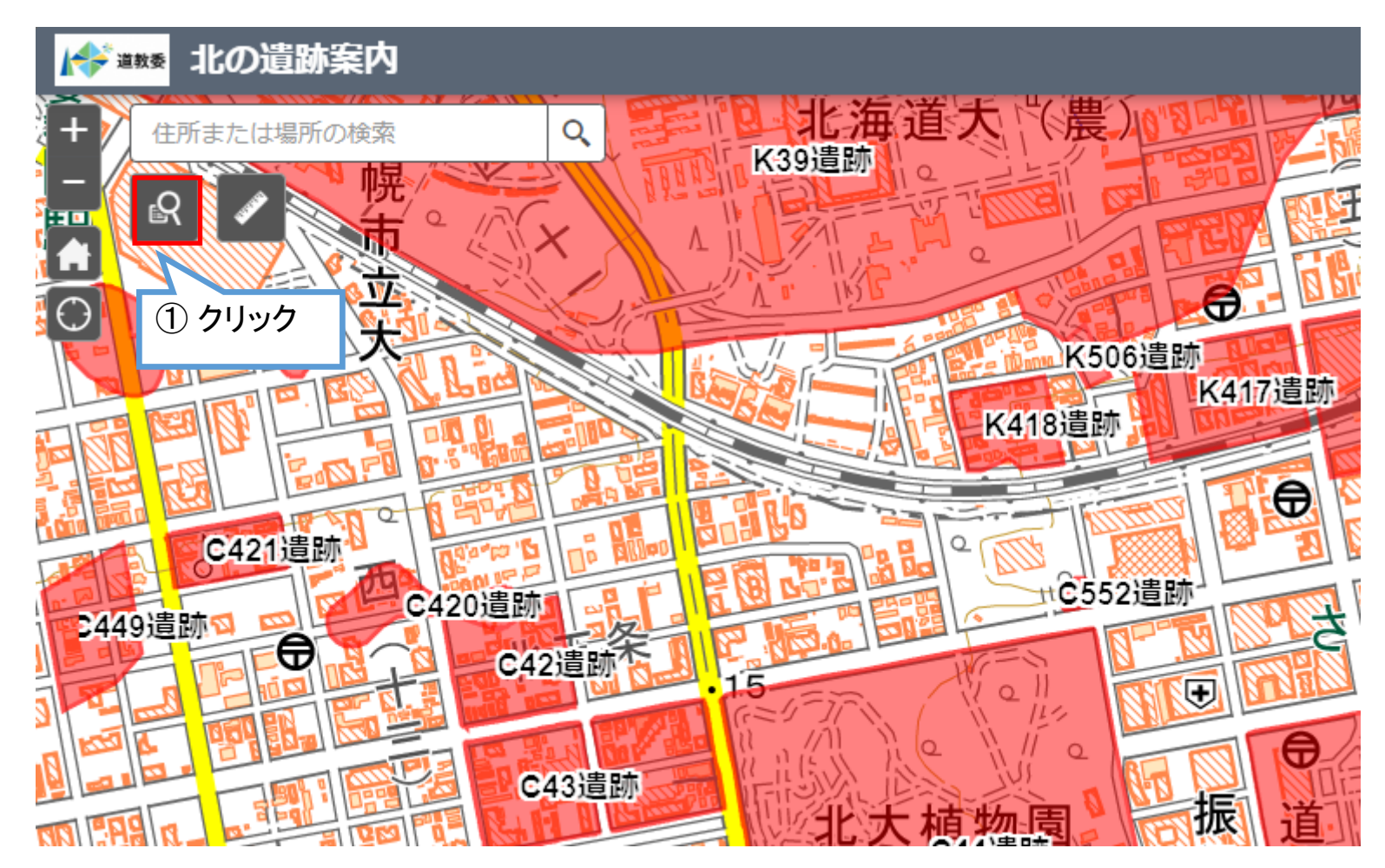

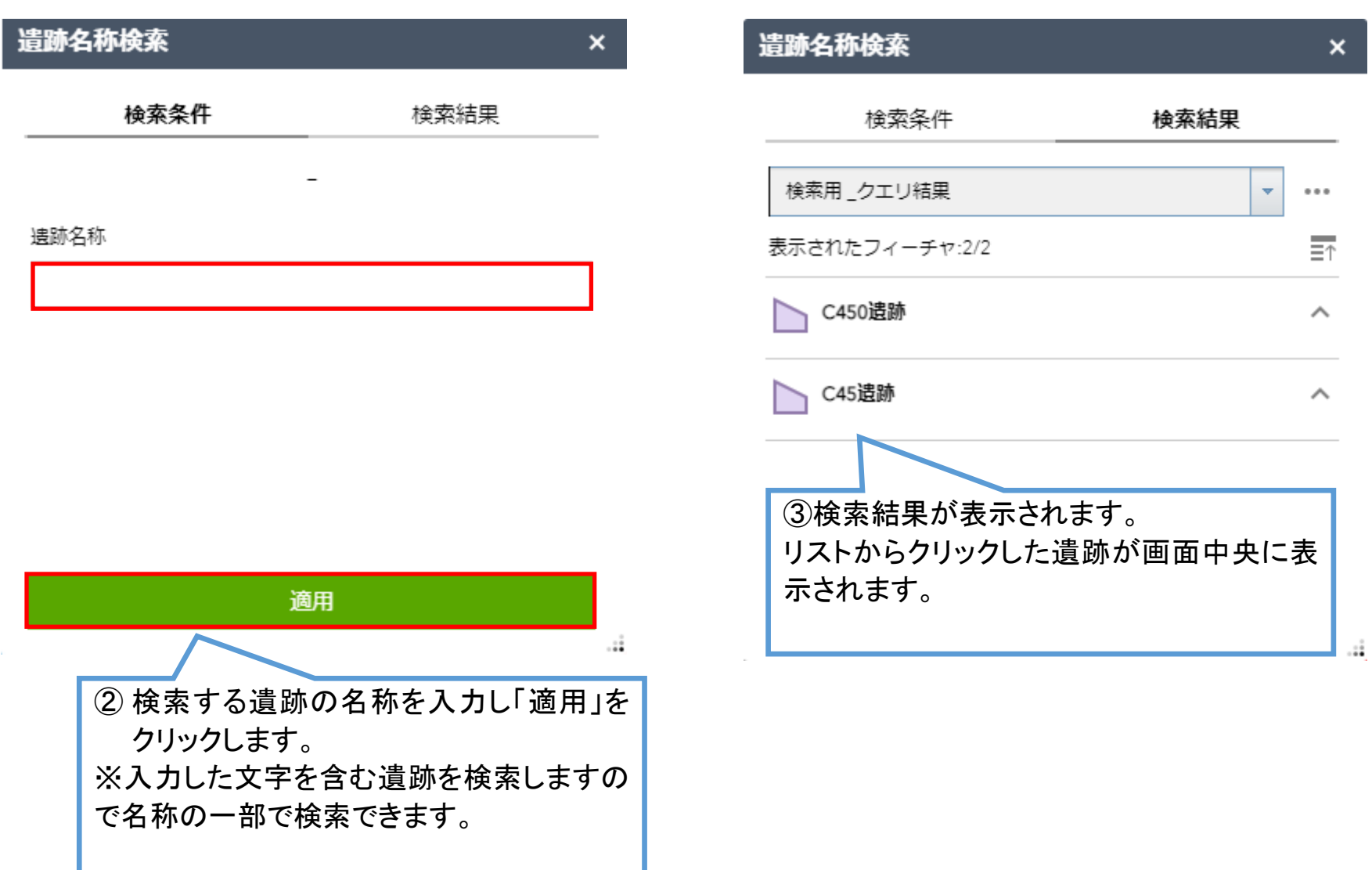

# 計測について

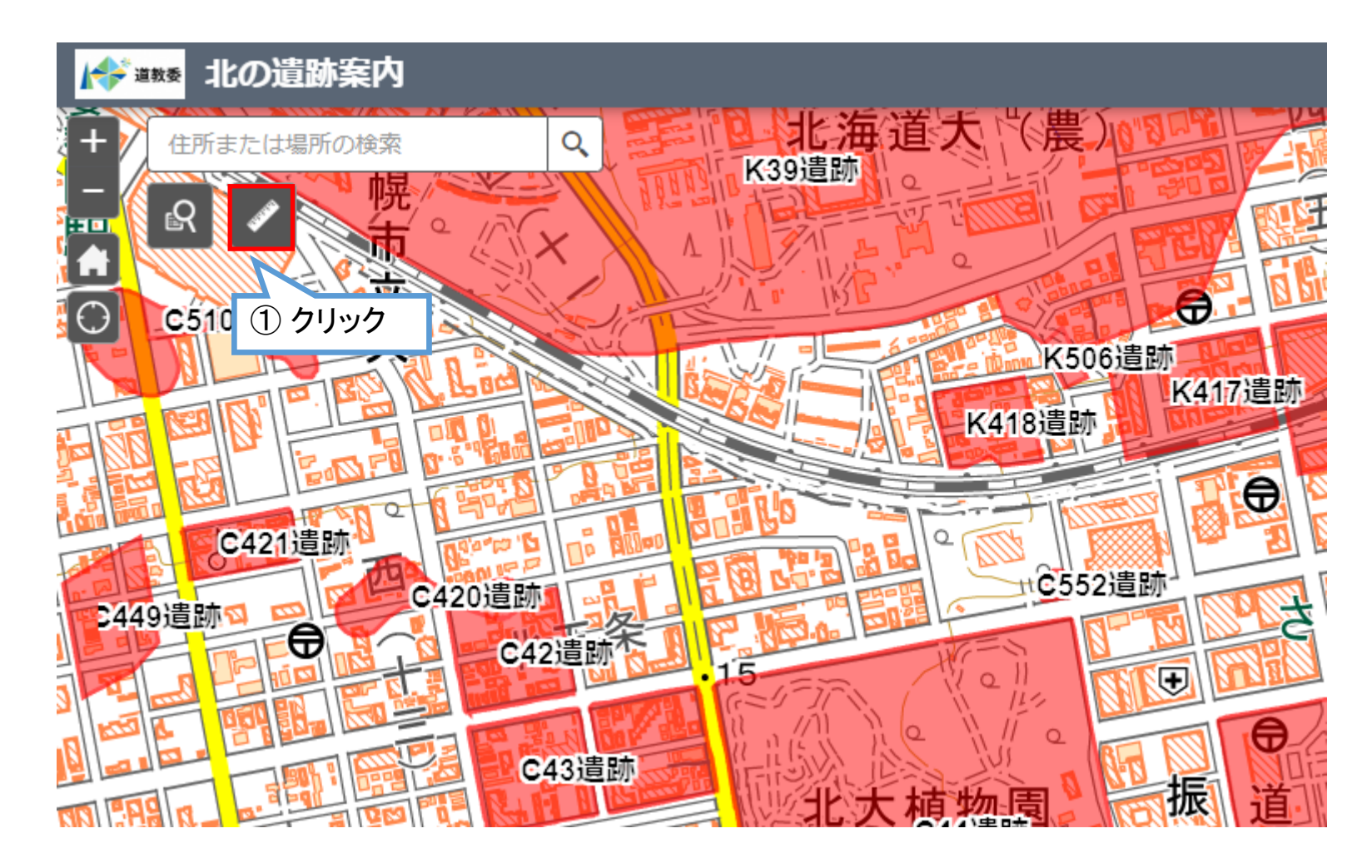

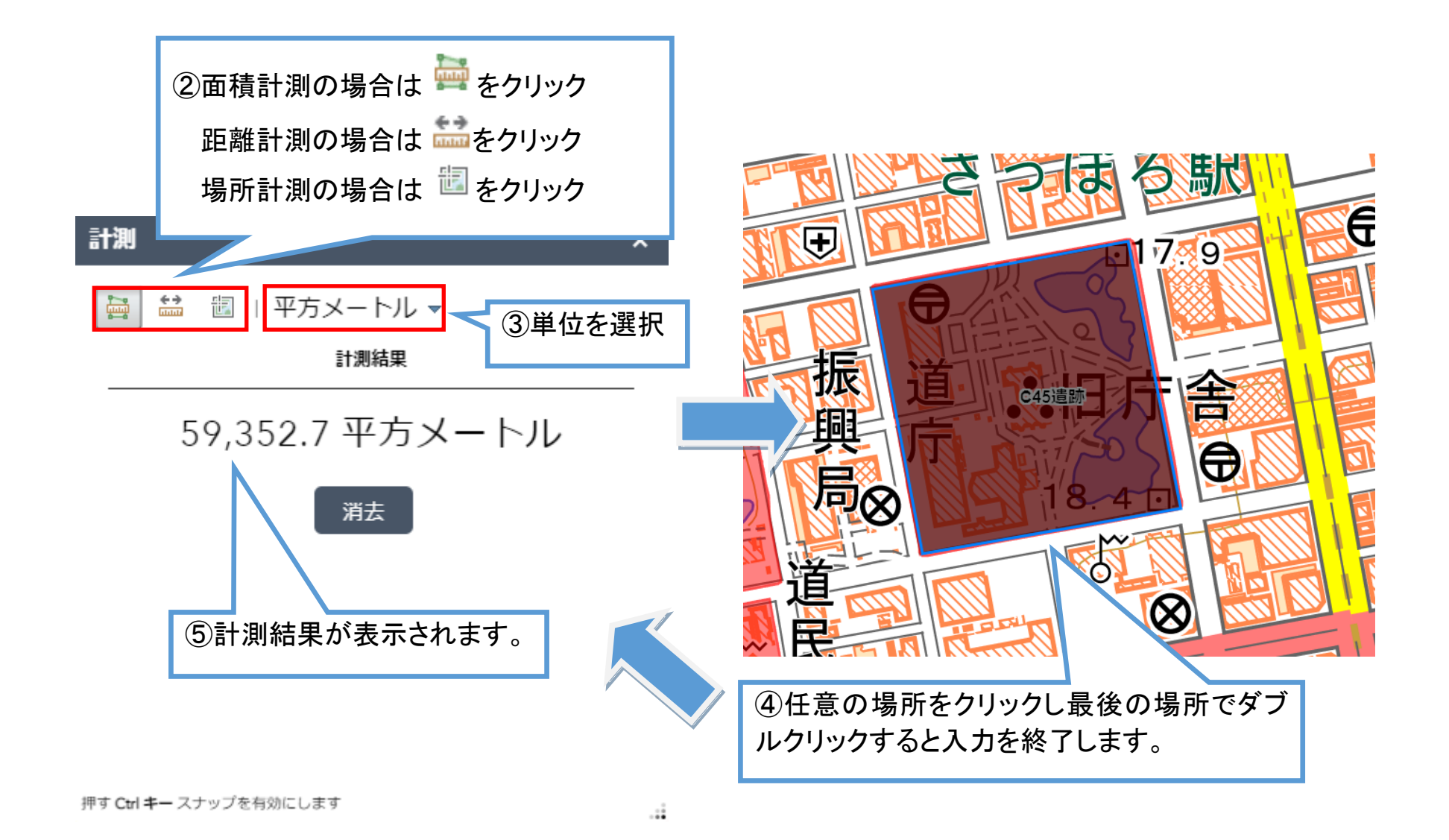

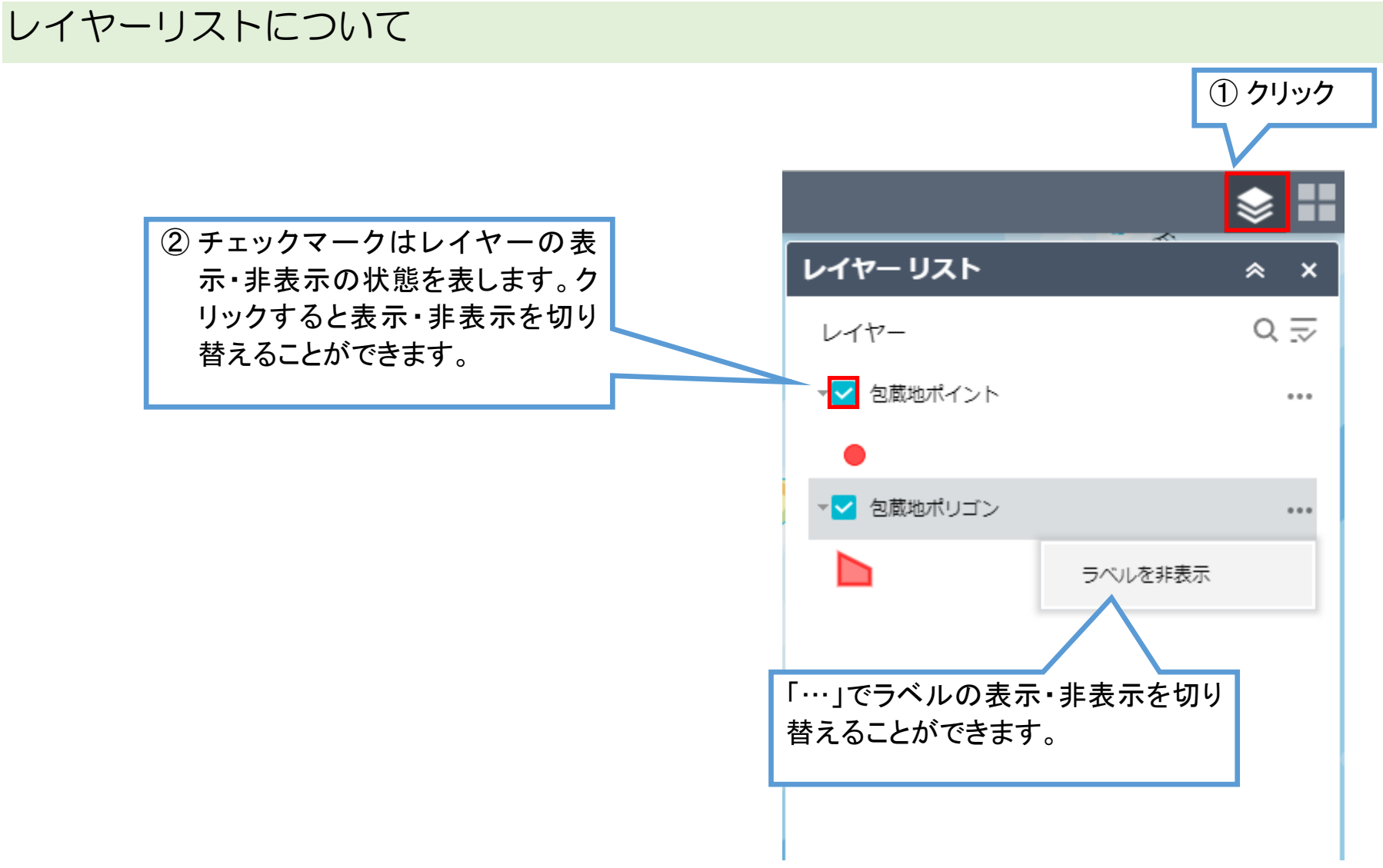

# 背景の切り替えについて

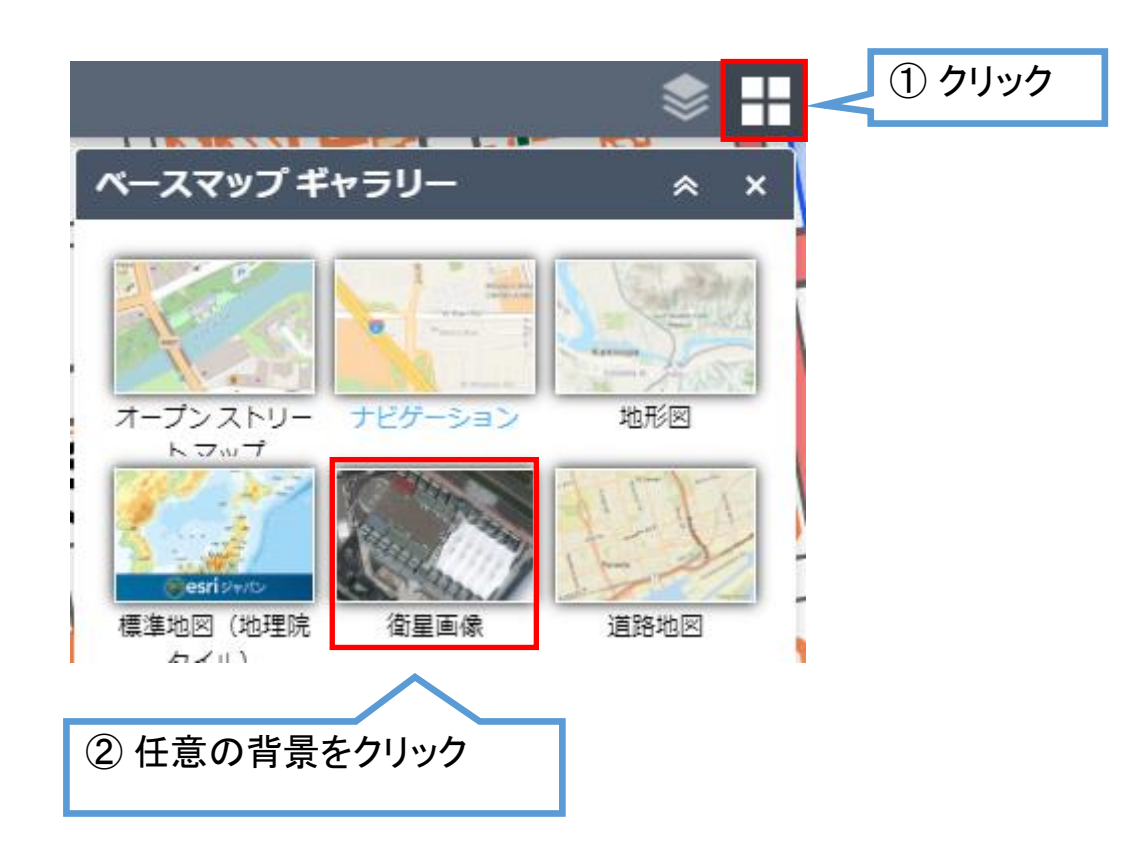

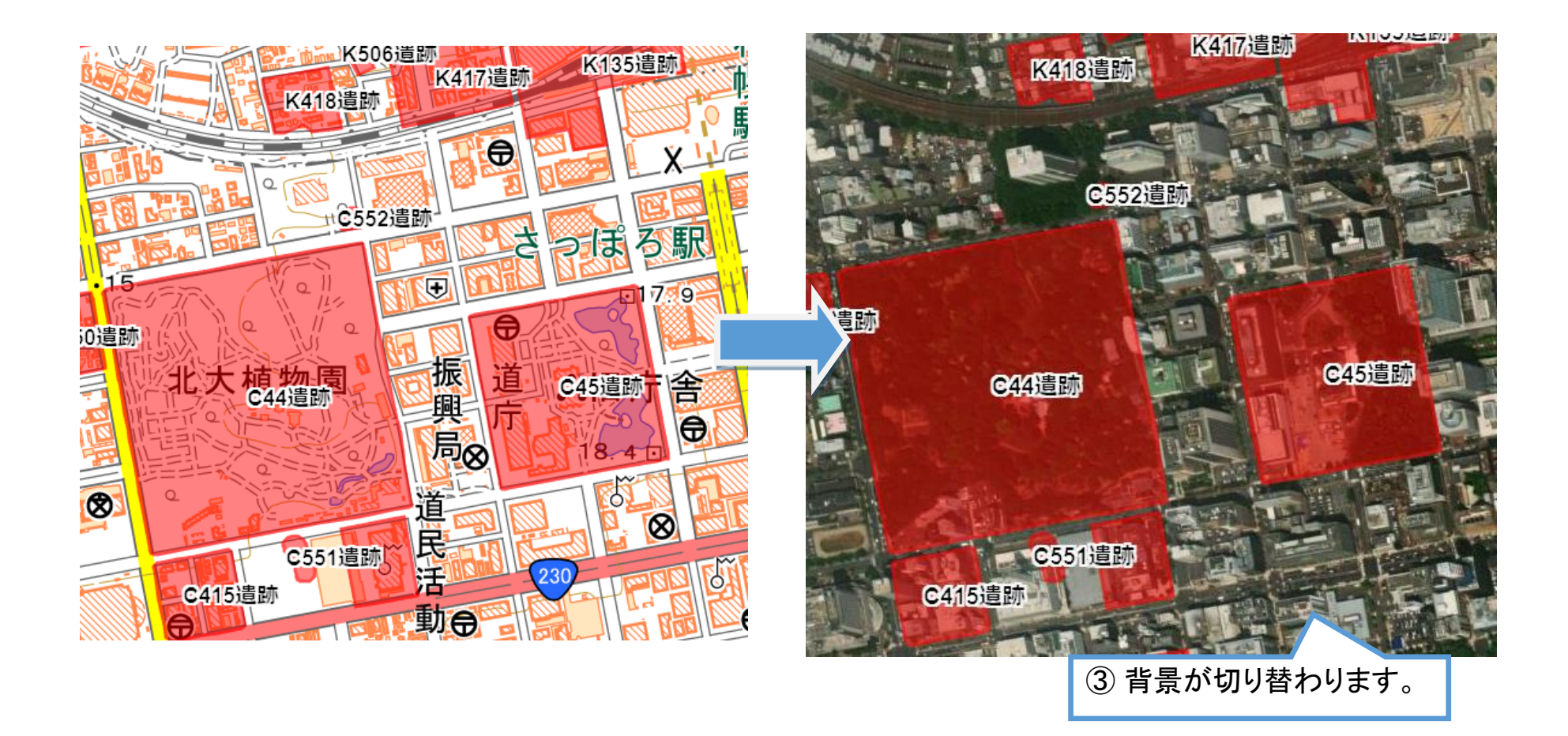